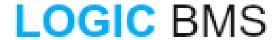

## **Welcome to the Discussion Forum**

Published on Cloud Hosting & Technology Made Simple (https://logicbms.com)

## **Welcome to the Discussion Forum**

Submitted by Troy Miller on December 23, 2018 - 6:30pm Welcome!

This discussion forum is used to communicate between members of your project team. Use the "Create" button in the toolbar in the lower-right corner to create a new post in this forum.

Groups audience: Open Atrium [1]

Section: Discussions [2]

Source URL: https://logicbms.com/open-atrium/discussions/welcome-discussion-forum

## Links

[1] https://logicbms.com/open-atrium

[2] https://logicbms.com/open-atrium/discussions